# Controle Dinâmico de Matriz aplicado a Inversores Fonte de Tensão

Paolo C. E. Huera, <sup>∗</sup> Lauro F. S. Neto, ∗∗ João M. T. Amaral, \*\* André G. P. Alves, \*\* Robson F. S. Dias ∗∗

\* Faculdade de Engenharia Elétrica, Electrônica e Telecomunicações, Universidade das Forças Armadas ESPE, Sangolquí - Equador, (e-mail: pcerazo@espe.edu.ec). ∗∗ Universidade Federal do Rio de Janeiro, Departamento de  $Engenharia$  Elétrica, RJ, (e-mails: lauro.ferreira@poli.ufrj.br, joaomtamaral@gmail.com, andreacguilherme@poli.ufrj.br,  $dias@dee.ufri.br)$ 

## Abstract:

This work presents the implementation of the Dynamic Matrix Control (DMC) algorithm in a single-phase voltage source converter to obtain a controlled sinusoidal current in the load. The control is validated using the Controller Hardware-In-the-Loop (CHIL) scheme, in which the system is modeled by the real-time simulator Typhon HIL and controlled by the rapid control prototype dSPACE microcontroller. The results obtained in this article validate the proposed control.

Resumo: O presente trabalho aborda a implementação do algoritmo de controle Dynamic Matrix Control (DMC) em um inversor fonte de tensão monofásico para a obtenção de uma corrente senoidal controlada na carga. A validação do controle é feita por meio do esquema Controller Hardware-In-the-Loop (CHIL), em que o sistema é modelado pelo simulador em tempo real Typhoon HIL e controlado pelo controlador de prototipagem rápida dSPACE. Os resultados obtidos neste artigo validam o controle proposto.

Keywords: Single-Phase Inverter; Dynamic Matrix Control (DMC); Photovoltaic Systems; Model Predictive Control

Palavras-chaves: Controle Dinâmico de Matrix (DMC); Geração fotovoltaica, Controle por modelo preditivo.

# 1. INTRODUÇÃO

Os inversores fonte de tensão (do inglês, VSC, Voltage Source Inverter ) desempenham um papel importante para a inserção das energias renováveis, por exemplo, possibilitando o condicionamento adequado da energia elétrica para a conexão das fontes renováveis convencionais. A energia solar pode contribuir para desacelerar o crescimento do uso de fontes não renováveis de eletricidade, além de poder suprir cargas em locais isolados.

O DMC pertence à família de controle preditivo do modelo (MPC), com aplicações na indústria química, biológica e de papel (Klopot and Skupin  $(2015)$ ). Na literatura, o DMC tem sido utilizado para controlar plantas muito diferentes das elétricas e com dinâmicas muito mais lentas. Entre elas podemos citar sistemas de controle de temperatura e umidade (Pan (2017)), tensão mecânica em enrolamentos (Xie et al.  $(2017)$ ), planta de gás (Arteaga and Contreras (2003))), coluna retificadora (Gawkowski et al. (2008), planta hidráulica (K lopot and Skupin (2015)), robô manipulador (Eshaghi et al. (2012)) e controle de concentração de celulose (Hao et al. (2017)). Todos os trabalhos citados

apresentam o controle DMC como uma alternativa mais eficaz ao controlador PID.

Este trabalho tem como objetivo implementar um inversor monofásico ponte completa em um sistema Single Input Single Output (SISO). A implementação do controlador no dSPACE é feita no Simulink através da programação de blocos. O DMC busca o rastreamento da referência e usa a função de custo para minimizar o erro, dependendo dos valores de ponderação do controle. É baseado na resposta de um modelo de função *step* para prever os resultados e ´e usado em sistemas Multiple Input Multiple Output (MIMO) em plantas lineares e não lineares (Holkar et al.  $(2011)$ ).

O estudo do DMC em relação à inserção de de energias renováveis fornece evidências de rastreamento assintótico do sinal de entrada e do comportamento diante de perturbações. Com isso, o presente trabalho apresenta um algoritmo de controle do conversor de uma possível Geração Distribuída (GD) de baixo THD e baixo tempo de acomodação e que também consiga rejeitar perturbações em seus terminais.

Com respeito à organização do trabalho, a seção 2 apresenta o algoritmo de controle DMC proposto. A seção 3 apresenta a metodologia, a seção 4 mostra os resultados da implementação e a seção 5 as conclusões obtidas.

## 2. DESENVOLVIMENTO MATEMATICO ´

Esta seção dedica-se à explicação do algoritmo e métodos matemáticos utilizados na elaboração do controle proposto neste trabalho. O modelo matemático utilizado para a obtenção da matriz dinâmica assim como a lei de controle para a utilização como controlador são sucintamente comentados.

#### 2.1 Algoritmo de Controle

Baseando-se na resposta de um modelo matemático a uma entrada step, a representação da resposta pode ser expressa pela equação (1).

$$
y(t) = \sum_{i=1}^{\infty} g_i \Delta u(t - i),
$$
 (1)

em que  $g_i$ são os valores amostrados da planta antes da entrada step e  $\Delta u = u(t) - u(t-1)$  são as variações de controle.

Para calcular as previsões de saída, faz-se necessário avan- $\ar k$  etapas à frente da equação (1).

$$
\hat{y}(t + k/t) = \sum_{i=1}^{\infty} g_i \Delta u(t + k - i) + \hat{n},
$$
\n(2)

em que  $\hat{n}$  representa as perturbações futuras. Sendo assim, a equação (1) também pode ser escrita como,

$$
\hat{y}(t+k/t) = \sum_{i=1}^{k} g_i \Delta u(t+k-i) + \sum_{i=k+1}^{\infty} g_i \Delta u(t+k-i) + \hat{n}.
$$
\n(3)

Na equação (3), a primeira soma representa os valores futuros enquanto a segunda soma são os valores passados da saída. Considera-se então que as perturbações no futuro são constantes e com isso  $\hat{n}(t + k/t) = n(t/t) = y(t) \hat{y}(t/t)$ . Então,

$$
\hat{y}(t+k/t) = \sum_{i=1}^{k} g_i \Delta u(t+k-i) + y_m(t) + \sum_{j=k+1}^{\infty} (g_{j+k} - g_j) \Delta u(t+k-i).
$$
\n(4)

Considerando-se o processo estável, os coeficientes  $g_{i+k}$  –  $g_i$  da resposta do step tendem a 0 após N períodos de amostragem, portanto,

$$
\hat{y}(t+k/t) = \sum_{i=1}^{k} g_i \Delta u(t+k-i) + y_m(t) + \sum_{j=k+1}^{N} (g_{j+k} - g_j) \Delta u(t+k-i),
$$
\n(5)

em que N é o horizonte de predição e a resposta livre  $f(t + k)$  do sistema é definida como,

$$
f(t+k) = y_m(t) + \sum_{j=k+1}^{N} (g_{j+k} - g_j) \Delta u(t+k-i).
$$
 (6)

Desta forma, a saída de previsão é obtida substituindo (5) em  $(6)$  e é dada por,

$$
\hat{y}(t+k/t) = \sum_{i=1}^{k} g_i \Delta u(t+k-i) + f(t+k).
$$
 (7)

Atribuindo então valores a  $k = 1, 2, 3, ...$  em (7), obtem-se,

$$
\hat{y}(t + 1/t) = g_1 \Delta u(t) + f(t + 1)
$$
  

$$
\hat{y}(t + 2/t) = g_2 \Delta u(t) + g_1 \Delta u(t + 1) + f(t + 2)
$$

$$
\vdots
$$
  

$$
\hat{y}(t + p/t) = \sum_{i=p-m+1}^{k} g_i \Delta u(t + p - i) + f(t + p),
$$

em que os coeficientes de g<sup>i</sup> podem ser representados como uma matriz dinˆamica G da forma

$$
G = \begin{bmatrix} g_1 & 0 & \cdots & 0 \\ g_2 & g_1 & \cdots & 0 \\ \vdots & \vdots & \ddots & \vdots \\ g_m & g_{m-1} & \cdots & g_1 \\ \vdots & \vdots & \ddots & \vdots \\ g_p & g_{p-1} & \cdots & g_{p-m+1} \end{bmatrix}.
$$

Esta é a matriz dinâmica do sistema utilizado para o dimensionamento do controlador. Utilizando-se a matriz G, a saída da previsão pode ser então representada matricialmente, como (Camacho and Bordons (2007)),

$$
\hat{y} = G \cdot \Delta u + f. \tag{8}
$$

#### 2.2 Lei de controle

A lei de controle do DMC é baseado na existência de uma função de custo, que utiliza o modelo de previsão da saída futura descrito em (7) (Jose Manuel Lopez-Guede (2013)).  $\acute{\text{E}}$  necessário que esta função represente o comportamento desejado do sistema para que o resultado seja o mais próximo possível da referência com o cancelamento do erro. Isto é alcançado minimizando a função de custo (Rodriguez and Cortes (2012)) da forma

$$
J = \sum_{j=1}^{p} [\hat{y}(t+j/t) - W(t+j)]^{2} + \sum_{j=1}^{N} \lambda [\Delta u(t+j-1)]^{2}, (9)
$$

em que  $\hat{y}(t+j/t)-W(t+j)$  são os erros futuros,  $W(t+j)$ são as referências futuras e  $\lambda$  o esforço de controle.

Minimizando-se agora a função de custo correspondendo-a a 0, tem-se

$$
\Delta u = (G^T \cdot G + \lambda \cdot I)^{-1} G^T (W - f), \tag{10}
$$

em que  $K = (G^T \cdot G + \lambda \cdot I)^{-1} G^T$  é calculado apenas uma vez. A lei de controle é então definida como

$$
\Delta u = K(W - f),\tag{11}
$$

que é a formula matemática a ser programada no controlador.

# 3. METODOLOGIA

Para validar o algoritmo proposto por este trabalho foi utilizada a modalidade de ensaio Controller Hardware $in-the-Loop$  (CHIL). Através do uso de simuladores em Tempo Real, é possível alcançar resultados experimentais a n´ıveis industriais, sem a necessidade da montagem do sistema físico real. Isso é possível através da precisão na modelagem dos componentes elétricos, presentes nas bibliotecas do simulador. Muitos benefícios são assim obtidos, pois os sistemas podem ser testados e validados antes da aquisição de materiais grandes e caros, além da segurança garantida do usuário com testes de sistemas de grande potência.

Uma outra grande vantagem é que o Simulador possui saídas analógicas que podem ser configuradas facilmente na sua interface gráfica. Através de ajustes por inspeção, com o auxílio de um osciloscópio, é possível ajustar valores de ganhos e offset nos seus terminais, pulando a etapa de montagem de circuitos de condicionamento e correção de sinal para a leitura dos DSP's.

# 3.1 Bancada Teste

A Figura 1 representa a bancada utilizada para a validação do controle proposto. A topologia CHIL foi aplicada com a utilização de uma interface para roteamento de sinais do dSPACE (Placa em verde) e o m´odulo Typhoon HIL402 de modelagem em tempo real (Vermelho), como mostra a Figura 2.

Um código em linguagem MATLAB contendo o algoritimo exposto na seção 2 foi desenvolvido e implementado em um esquema de diagrama de blocos no simulink. Este modelo contém o DMC, que é então embarcado no microcontrolador dSPACE por meio de um computador. Em seguida, estes sinais s˜ao enviados para o conversor teste modelado com a ajuda do software de simulação em tempo real que se comunica com a placa de interface do microcontrolador por meio do modulo receptor e exportador de sinais do simulador, HIL402.

Esta troca de sinais de baixa potência é feito por meio de ligações por fios de cobre entre o controlador e o simulador, e com isso é possível a obtenção das curvas necessárias para a validação do controle por um osciloscópio digital.

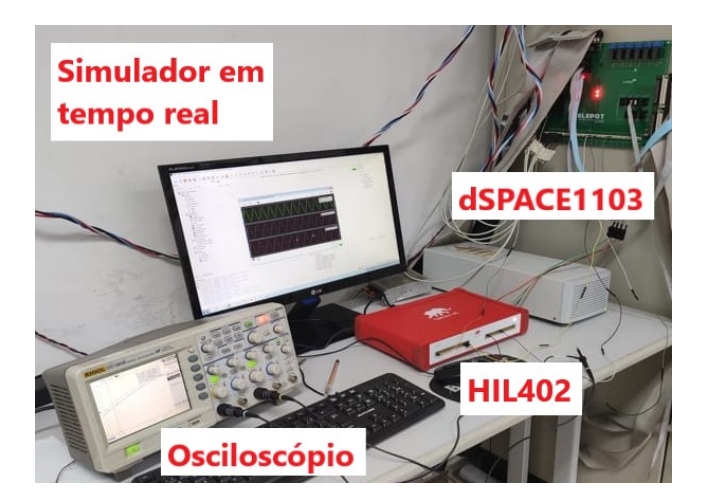

Figura 1. Bancada para testes experimentais.

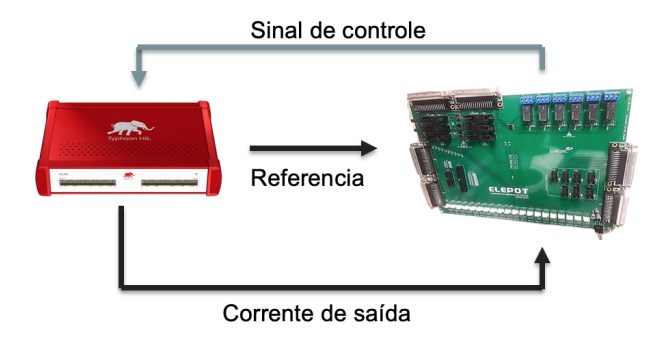

Figura 2. Comunicação entre Typhoon HIL e dSPACE.

3.2 Parâmetros do Sistema

O sistema utilizado para verificação do controle pode ser observado na Figura 3 e seus parˆametros para os testes de funcionalidade do controle são apresentados na Tabela 1. Os retângulos em vermelho e verde indicam a posição de cada parte do sistema distribuídos entre os dispositivos utilizados.

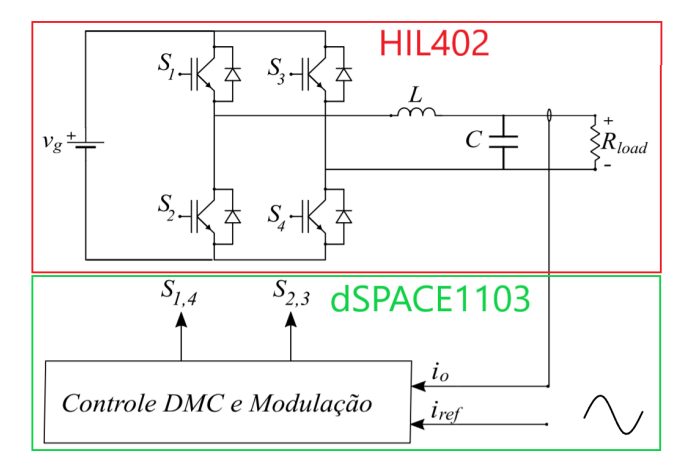

Figura 3. Inversor monofásico e controle DMC.

Para os parâmetros apresentados, se aplica uma entrada step a função de transferência do inversor fonte de tensão, para obter os valores de  $g_i$ . A matriz dinâmica obtida possui 20 linhas e 5 colunas e é representada de forma abreviada na Figura 4.

Tabela 1. Parˆametros utilizados no sistema.

| Parâmetro                               |  |  | Valor             |  |
|-----------------------------------------|--|--|-------------------|--|
| Tensão no VSC                           |  |  | 179.6 V           |  |
| Corrente Nominal na Carga               |  |  | 10 A              |  |
| Resistência do Filtro                   |  |  | $8.98\ \Omega$    |  |
| Indutância do Filtro                    |  |  | $1 \text{ mH}$    |  |
| Capacitância do Filtro                  |  |  | $22~\mu$ F        |  |
| Frequência de Chaveamento               |  |  | $10 \text{ kHz}$  |  |
| Frequência de Amostragem                |  |  | $100 \text{ kHz}$ |  |
| Frequência da saída                     |  |  | $60$ Hz           |  |
| 1,9512                                  |  |  |                   |  |
| 1,9512 1,9512                           |  |  |                   |  |
| 1,9512 1,9512 1,9512                    |  |  |                   |  |
| 1, 9512 1, 9512 1, 9512 1, 9512         |  |  |                   |  |
| 1, 9512 1, 9512 1, 9512 1, 9512 1, 9512 |  |  |                   |  |

 $: \begin{array}{c} \vdots \\ 1,9512 \end{array}$  1,9512 1,9512 1,9512 1,9512 1

1, 9512 1, 9512 1, 9512 1, 9512 1, 9512

Figura 4. Matriz dinâmica do sistema.

## 4. RESULTADOS DA IMPLEMENTAÇÃO

Para a validação completa do controle proposto, a bancada experimental foi submetida a alguns testes práticos de controle para a obtenção dos resultados do controle DMC aplicado a um VSC monofásico em ponte completa. Os tetes escolhidos foram o de rastreamento do sinal de referência para observação da precisão do controle e teste de rejeição de perturbação, para a validação da robustez do DMC.

## 4.1 Rastreamento da Referência

A verificação da funcionalidade do controle foi preliminarmente confirmada com a observação da resposta à variação da referência de corrente na carga resistiva. O objetivo consistia em comprovar a capacidade do rastreamento de diferentes amplitudes da forma de onda de referência. Assim sendo, o sistema modelado foi submetido à variacões instantâneas da amplitude da senóide da corrente de referência na carga resistiva.

Com a obtenção das respostas para diferentes referências,  $\acute{e}$  feita uma análise gráfica do transitório e regime permanente para cada uma das amplitudes testadas. Com uma corrente nominal de referência ajustada para 10 A de pico, os resultados para 0,5 p.u., 1 p.u. e 1,5 p.u., assim como seus transitórios, podem ser observados nas Figuras 5, 6 e 7 respectivamente. Estes gráficos são um comparativo entre a senoide de referência (em vermelho) e a resposta do sistema à entrada (em azul), que é obtida por um sensor de corrente alocado diretamente na resistência.

Observa-se com a análise de cada um dos gráficos acima apresentados, que o controle foi capaz de realizar o rastreamento assintótico do sinal de referência de entrada, como o objetivo do controle.

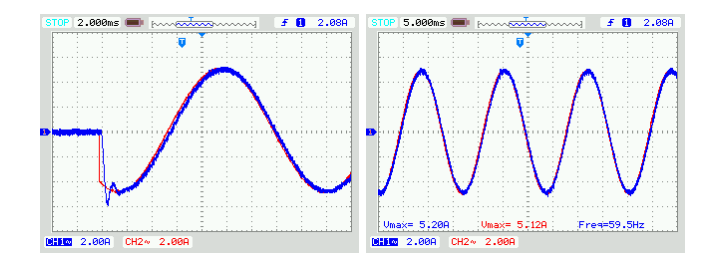

Figura 5. Corrente de referência (vermelho) e de carga  $(\text{azul})$  para uma mudança de 0 para  $0,5$  p.u.

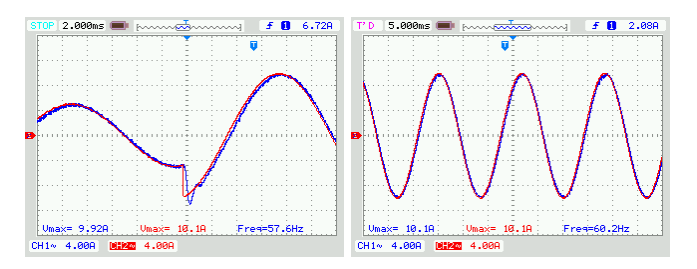

Figura 6. Corrente de referência (vermelho) e de carga  $(\text{azul})$  para uma mudança de  $0.5$  p.u. para 1 p.u.

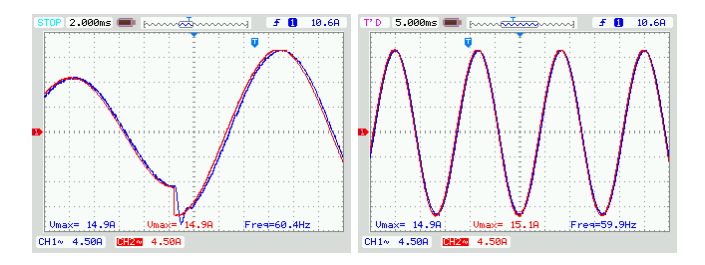

Figura 7. Corrente de referência (vermelho) e de carga (azul) para uma mudan¸ca de de 1 p.u. para 1,5 p.u.

#### 4.2 Rejeição de Perturbação

Comprovando-se a capacidade do sistema de rastreamento assintótico da senoide de referência, é então feita a verificação da robustez do sistema. Ou seja, capacidade de rejeição de perturbações externas ao sistema objetivo.

A perturbação foi acrescida ao sinal de aquisição da corrente na carga, simulando assim um pico de corrente proveniente de uma fonte externa ao sistema. O esquemático representado na Figura 8 indica a posição da perturbação no sistema.

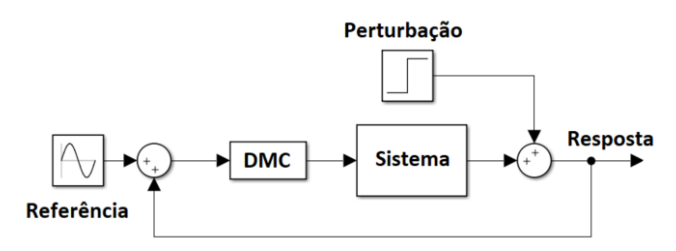

Figura 8. Posição da perturbação no sistema.

O sinal degrau de perturbação ao sistema foi ajustado para uma amplitude de 5 A contínuos, representando 50% da amplitude do sinal de referência. O gráfico da Figura 9 apresenta a resposta do sistema à perturbação imposta.

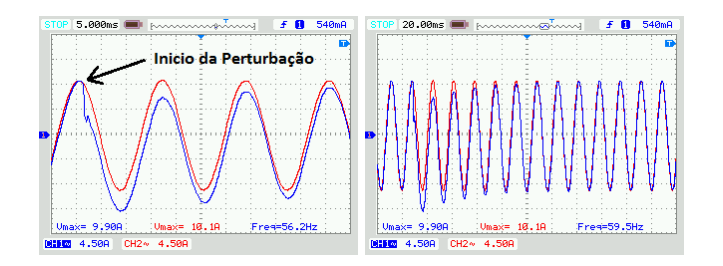

Figura 9. Comportamento da corrente de referência (vermelho) e de carga (azul) durante a perturbação.

Percebe-se com a análise do gráfico de perturbação que a corrente medida do sistema (azul) tende a rejeitar o degrau de perturbação e se igualar novamente à referência (vermelha). Desta forma, o sistema comprova-se robusto `a perturbações desta magnitude.

# 5. CONCLUSAO˜

Este artigo apresentou a aplicação de um controle do tipo DMC em um VSC modelado por um simulador em tempo real e controlado pela plataforma de prototipagem r´apida dSPACE. A metodologia utilizada foi o CHIL com a obtenção de resultados experimentais que comprovam a funcionalidade do controle proposto.

Os testes de rastreamento assintótico do sinal de entrada comprovaram a eficiência na obtenção da resposta sem significantes erros, com um tempo rápido de acomodação para uma mudança instantânea do sinal de referência. O que de fato atinge o objetivo do controle.

Para o teste de rejeição à perturbação, comprovou-se a robustez do sistema para degraus de perturbação na faixa dos 50% da amplitude do sinal de entrada, sendo um resultado satisfatório para o objetivo desde trabalho.

Futuramente, pretende-se realizar o teste do novo controle em diferentes aplicações, como por exemplo a inserção de um centro de geração solar na rede elétrica comum. Outro objetivo ´e o entendimento minucioso da performance e eficiência do novo controlador para melhoramentos quanto a velocidade de processamento e diminuição do tempo de acomodação da resposta à referência.

#### AGRADECIMENTOS

Agradecemos ao suporte técnico oferecido pelos Laboratórios de Fontes Alternativas de Energia (LAFAE/UFRJ) e de Eletrônica de Potência (ELEPOT/UFRJ) e aos órgãos financiadores desta pesquisa: Coordenação de Aperfeiçoamento de Pessoal de Nível Superior (CAPES), Conselho Nacional de Desenvolvimento Científico e Tecnológico  $(CNPq)$ , Instituto Nacional de Energia Elétrica (INERGE) e à Rede CYTED/MEIHAPER.

# **REFERÊNCIAS**

- Arteaga, J.F. and Contreras, J.R. (2003). Identificación de sistemas y control de matriz dinámica para la optimización de una planta de endulzamiento de gas.
- Camacho, E.F. and Bordons, C. (2007). Springer. doi: https://doi.org/10.1007/978-0-85729-398-5.
- Eshaghi, S., Kharrati, H., Badamchizadeh, M.A., and Hasanzadeh, I. (2012). A predictive controller based on dynamic matrix control for a non-minimum phase robot manipulator. International Journal of Control, Automation and Systems, 10(3), 574–581. doi:10.1007/ s12555-012-0314-8. URL https://doi.org/10.1007/ s12555-012-0314-8.
- Gawkowski, P., Lawryńczuk, M., Marusak, P., Tatjewski, P., and Sosnowski, J. (2008). Software implementation of explicit dmc algorithm with improved dependability. In T. Sobh, K. Elleithy, A. Mahmood, and M.A. Karim (eds.), Novel Algorithms and Techniques In Telecommunications, Automation and Industrial Electronics, 215– 219. Springer Netherlands, Dordrecht.
- Hao, W., Dong, J., Peng, K., Jia, M., and Wang, Q. (2017). Pulp concentration control based on dynamic matrix control. In Chinese Intelligent Systems Conference, 709– 718. Springer.
- Holkar, K., Wagh, K., and Waghmare, L. (2011). An overview of model predictive control. International Journal of Control and Automation International Journal of Control and Automation International Journal of Control and Automation International Journal of Control and Automation, 3.
- Jose Manuel Lopez-Guede, Borja Fernandez-Gauna, M.G.F.O. (2013). On the influence of the prediction horizon in dynamic matrix control. International Journal of Control Science and Engine-<br>ering,  $3(1)$ ,  $22-30$ . doi:10.5923/j.control.20130301.  $\frac{10:10.5923}{j.com}$ . control.20130301. 03. URL http://article.sapub.org/10.5923.j. control.20130301.03.html#Ref.
- Klopot, T. and Skupin, P. (2015). Adaptive dynamic matrix control with interpolated parameters. In 2015 20th International Conference on Methods and Models in Automation and Robotics (MMAR), 683–688. doi: 10.1109/MMAR.2015.7283957.
- Pan, C. (2017). Research on application of dynamic matrix control algorithm in temperature and humidity control system. In 2017 2nd Joint International Information Technology, Mechanical and Electronic Engineering Conference (JIMEC 2017). Atlantis Press.
- Rodriguez, J. and Cortes, P. (2012). Predictive Control of a Three-Phase Inverter, 41–63. IEEE. doi:10.1002/ 9781119941446.ch4. URL https://ieeexplore.ieee. org/document/6199001.
- Xie, G., Wang, J., Chen, W., and Xu, D. (2017). Tension control in unwinding system based on nonlinear dynamic matrix control algorithm. In 2017 12th IEEE Conference on Industrial Electronics and Applications (ICIEA), 1230–1235. IEEE.